**Proxy Switcher Crack Free Download [Mac/Win] [Latest 2022]**

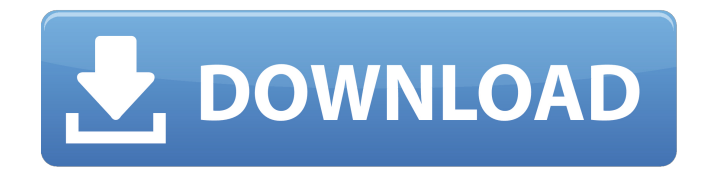

## **Proxy Switcher Crack+ Activation [Win/Mac]**

Create and manage multiple proxy lists for a variety of applications. Fast and easy configuration of network connections. Control all applications without any installation. Supports WiFi connections with privacy mode. Unblock web proxies like Tor, Secure-VPN, Anonymizer, etc. and unblock blocked web proxies.The following co-inventors have been named on the following four patents related to the present invention: A. Van Blaricum, James H. Lynn, Robert F. Hegg, Jr., and Robert J. Reffa B. David Katz, Douglas P. LaBarge, and Andrew G. Webb C. Virginia D. Bachmann, Dan P. Smith, and Brian E. Carreker D. J. Brookhart, Thomas A. Loscalzo, and E. John Meagher E. Franklin Janney, Steven H. Walters, and Matthew Gibson F. Harold Gerke, Michael A. Trionfo, and Michael R. Cooper All of the above citations to the parent and grandparent patents are incorporated by reference herein. 1. Field of the Invention The present invention relates to firearms and more particularly to the use of multiple discharge mechanisms. 2. Description of Related Art Multiple launch devices or multiple launch weapons are used as a military strategy to exploit a battlefield target with multiple launch devices. Although several configurations exist, they are generally characterized by a common design feature. The device includes a number of interconnected launch elements of a single type, often being referred to as a "cartridge." The launch elements connect to one another and are mechanically and electrically linked to the main drive train of the weapon. When the weapon is fired, the resulting sequence of firing is a coordinated volley of projectiles. See, for example, U.S. Pat. Nos. 6,913,421; 7,126,419; and 7,125,170. The effectiveness of a multiple launch device depends upon the accuracy of the separate projectiles during deployment from the device and their meeting their intended destination. Improvements in the technology of the design of the device and its effectiveness as a military weapon depend upon effective gun systems, particularly with regard to providing accurate fire..Ed.2d 844 (1993). However, "[a] `mere' possibility of prejudice is insufficient." United States v. Blas, 947 F.2d 1320, 1324 (7th Cir. 1991).

# **Proxy Switcher Crack+ Product Key**

Create multiple proxy profiles to easily switch between them when connected to the Internet. When installing this tool, you will get a single button labeled "Install" with a checkmark. This button allows you to install the tool in a different location. The tool will simply create a shortcut in the system's start menu, so you don't need to do any lengthy or complicated installation procedure. Chas was kind enough to provide us with a file that contains the proxy info for his PC. However, the file we were provided with contains proxy info for only HTTP (not HTTPS, an issue, on Windows 8.1). In this guide, we will demonstrate how to easily create a proxy profile on Windows 10. Creating Proxy Settings on Windows 10 This article demonstrates how to create proxy settings on Windows 10 and use the same settings for other programs as well. Windows 10 comes with a new integrated proxy setting app. This is different from the proxy settings you find in Internet Explorer under tools. This app is called Windows System Settings. You can access it by navigating to Settings and then, from the Settings list, choosing Internet & services. The main difference is that this app lets you set only one proxy profile. With this settings app, you can also set proxy settings for HTTP and HTTPS. The new feature also offers three filter options, allowing you to limit the type of websites to view through your proxy. Clicking on More... in the filter options list will show the full list of available filters. Note that you need to have a Microsoft account in order to enable the option. This app, however, does not let you add a proxy on the fly. You have to first select it from the settings list, followed by clicking on Set as default. In addition to that, you also have to create a proxy profile. It is possible to specify proxy settings using text files. Unfortunately, this feature is only available on Windows 10, as Windows 7 and Windows 8 do not support this option. The tool you will use for creating proxy settings is named Proxy Settings Generator. It is a free download at www.autoproxy.com. To access the tool, click on the link and browse to this folder. The tool can take care of creating proxy settings, giving you access to a list of all available proxies and its URLs as text files. This list of proxies is compatible with Internet Explorer as well as Windows Explorer. Proxy Settings Generator 09e8f5149f

# **Proxy Switcher Keygen For (LifeTime) Free Download [Win/Mac]**

Internet Explorer Proxy Switcher is a tool that can help you to configure Internet Explorer for many usages, like work with local proxy, or setup multiple proxy server. With this application, you can setup from 1 to 10 internet proxies at a time. Using this application, you can toggle between current proxy settings and saved proxy settings. Internet Explorer Proxy Switcher Features: Automatically add multiple proxy and proxy server. Disable Proxy software in Internet Explorer and Save the current proxy settings. Proxy Switcher is a freeware application made with an intention to improve Internet connectivity for users who wish to make use of all available features in Internet Explorer to get maximum efficiency from this browser. It offers a wide range of functions to users and functions without delay as it does not need any complicated configurations. You may want to add more details and share your knowledge on software you use, please make a blog post here.Pump dryers are known in the art as an integral component in polymer extruders and injection molding machines. Injection molding machines are used to manufacture large quantities of a single part at a time using a plasticized polymer. The polymer must be uniformly and rapidly heated to a plastic state. Typical injection molding machines typically utilize two components: an extruder and a molding machine. An extruder is used to mix a heated melt with a cooled melt to form a single polymer. The melted polymer is forced through a die at the end of an extruder barrel. Injection molding machines are used to form the extruded melt into a single plastic part. The process is slowed when a melt begins to cool. Before the molding component can be clamped, the melt must be heated to a plastic state and maintained at that state for a sufficient time to allow the machine to open and the part to cool. Melt and plasticize the polymer material Spray dryers can be used to dry plasticized polymer. Sprayed air acts as a dryer and mechanical agitation by a baffle inside the spray drier scrubs the dryer to provide for proper agitation. After the polymer is plasticized, the sprayed air air and plasticized polymer mixture will be pushed through a nozzle to exit the drier. The plasticized polymer exiting the nozzle is injected into an injection molding machine and is molded by the mold of an injection molding machine. A heated spray dryer with a driven agitator is disclosed by Howe in U.S. Pat. No

### **What's New in the Proxy Switcher?**

Proxy Switcher is a freeware utility that allows you to create and modify proxy settings on Internet Explorer 7 through 10. The tool enables you to control proxy settings on a server-by-server basis and to switch between them from the current IE browser window.Titanium oxide films of controlled thickness and morphology deposited on natural TiO2 nanostructures by spark pyrolysis. A simple and versatile method to prepare titanium oxide (TiO2) coatings on TiO2 nanostructured substrates is proposed. The technique relies on the transformation of anatase TiO2 nanostructures in a mixture of titanium (Ti) and titanium dioxide (TiO2) into a layer of anatase TiO2 that is present in an amorphous state when heated to 450 °C. The anatase TiO2 is then slowly transformed back into the TiO2 phase at 600 °C, yielding a coating with a well-defined bilayer structure of TiO2 and anatase TiO2 with a superficial TiO2 film thickness and morphology that can be controlled precisely. The TiO2 deposition process was monitored in situ during spark pyrolysis by in situ Raman spectroscopy and atomic force microscopy. The obtained films showed high room-temperature resistance to acid hydrolysis, a thin yet robust oxide coating, and an anatase phase in the superficial TiO2 layer. This technique may be useful for the development of cost-effective protective coatings on TiO2 nanostructured materials for a wide variety of applications.Characterizing emerging viruses such as Zika and Ebola as well as the re-emergence of past viruses such as cholera have motivated the development of rapid, sensitive, and specific molecular methods to detect and characterize them. The format of biological assays in molecular diagnostics has dramatically evolved since the first molecular tests for HIV, hepatitis B, and hepatitis C were developed over three decades ago. In addition, the development of next generation sequencing (NGS) has enabled deep sequencing of viral genomes. The breadth and depth of sequencing, along with the capacity to interrogate many HIV sequences, have greatly advanced the field of molecular diagnostics. In contrast, workflows that enable the detection of microbes in environmental samples continue to rely on low-density microarrays and microfluidic chipbased technologies that are typically unable to support the nucleic acid extraction, amplification, and detection strategies required for reliable early stage diagnosis and epidemiological surveillance

## **System Requirements:**

Minimum System Requirements are based on this page and the game guide, not on our platform's minimum hardware specifications. Platinum Games has also stated that other platform specifications do not influence the game's performance. If a game is released on Steam for Windows and Macintosh, we will refer to the minimum system requirements for Windows PC. However, we will update the minimum system requirements for the Windows version with the minimum system requirements for the Macintosh version when the game is released. The minimum system requirements may also change if an older version of the game is available and a

Related links:

[https://www.meselal.com/wp-content/uploads/2022/06/Update\\_Package.pdf](https://www.meselal.com/wp-content/uploads/2022/06/Update_Package.pdf) <https://karydesigns.com/wp-content/uploads/2022/06/schemot.pdf> <https://www.indoshoot.com/wp-content/uploads/2022/06/kirayle.pdf> <http://www.danielecagnazzo.com/?p=7828> [https://connectingner.com/wp-content/uploads/2022/06/Measurement\\_Conversions.pdf](https://connectingner.com/wp-content/uploads/2022/06/Measurement_Conversions.pdf) <https://cuidsekintymamon.wixsite.com/licomprockdep/post/speedpdf-page-numberer-crack-mac-win-final-2022> <https://www.voyavel.it/commtest-crack-serial-number-full-torrent-for-windows/> <https://coursewriter.com/wp-content/uploads/2022/06/chagas.pdf> https://freetalkusa.app/upload/files/2022/06/wxYwGftLDSmoha5Nzw4O\_08\_993f4768e9792086fb45e8d35ccbde88\_file.pdf <http://gobigup.com/?p=4891> [https://mentorus.pl/wp-content/uploads/2022/06/Supernova\\_LifeTime\\_Activation\\_Code\\_Free\\_For\\_PC\\_April2022.pdf](https://mentorus.pl/wp-content/uploads/2022/06/Supernova_LifeTime_Activation_Code_Free_For_PC_April2022.pdf) [http://zyynor.com/upload/files/2022/06/atHZArK85YAWL3PyZUTw\\_08\\_918f6c0b81d037782c84968f037ed181\\_file.pdf](http://zyynor.com/upload/files/2022/06/atHZArK85YAWL3PyZUTw_08_918f6c0b81d037782c84968f037ed181_file.pdf) <https://unsk186.ru/substring-crack-with-product-key-for-pc-latest-2022/> <http://redlandsandareabuzz.com/?p=22767> <https://wp.gymbruneck.info/advert/ms-word-count-pages-and-words-in-multiple-documents-software-crack-with-serial-key-x64/> <http://www.kotakenterprise.com/filelist-3-1-0-crack-free-download-x64-latest/> [https://storage.googleapis.com/faceorkut.com/upload/files/2022/06/UXR2f6gPD9gNMfj9WhZ1\\_08\\_a921021534f5060799b5216fab92250c\\_file.](https://storage.googleapis.com/faceorkut.com/upload/files/2022/06/UXR2f6gPD9gNMfj9WhZ1_08_a921021534f5060799b5216fab92250c_file.pdf) [pdf](https://storage.googleapis.com/faceorkut.com/upload/files/2022/06/UXR2f6gPD9gNMfj9WhZ1_08_a921021534f5060799b5216fab92250c_file.pdf) <https://globalart.moscow/wp-content/uploads/2022/06/haloli.pdf> <https://tazzakhabar.com/2022/06/ultimate-browser-crack-free-april-2022/>

<https://jasaborsumurjakarta.com/?p=3448>